## **Objects and Animation Editor 1**

For details of the Main Objects and Animation Editor screen see [Main O&A Window](https://docs.pteavstudio.com/en-us/9.0/objectsandanimation_1/main_window)

From: <https://docs.pteavstudio.com/>- **PTE AV Studio**

Permanent link: **[https://docs.pteavstudio.com/en-us/10.0/objectsandanimation\\_1/main?rev=1493823419](https://docs.pteavstudio.com/en-us/10.0/objectsandanimation_1/main?rev=1493823419)**

Last update: **2022/12/19 11:45**

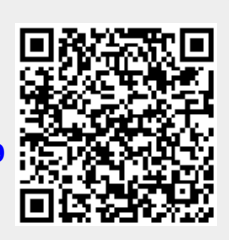